## Rastertunnelmikroskopie

Praktikumsanleitung für das Fortgeschrittenenpraktikum I

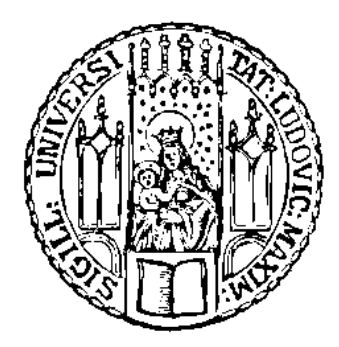

Ort: ZNT, Museumsinsel 1 und LMU München, Department für Geo- und Umweltwissenschaften, Theresienstr. 41, 2. Stock, Raum 235

> Betreuer: Dr. Frank Trixler Trixler(at)lrz.uni-muenchen.de

# Inhaltsverzeichnis

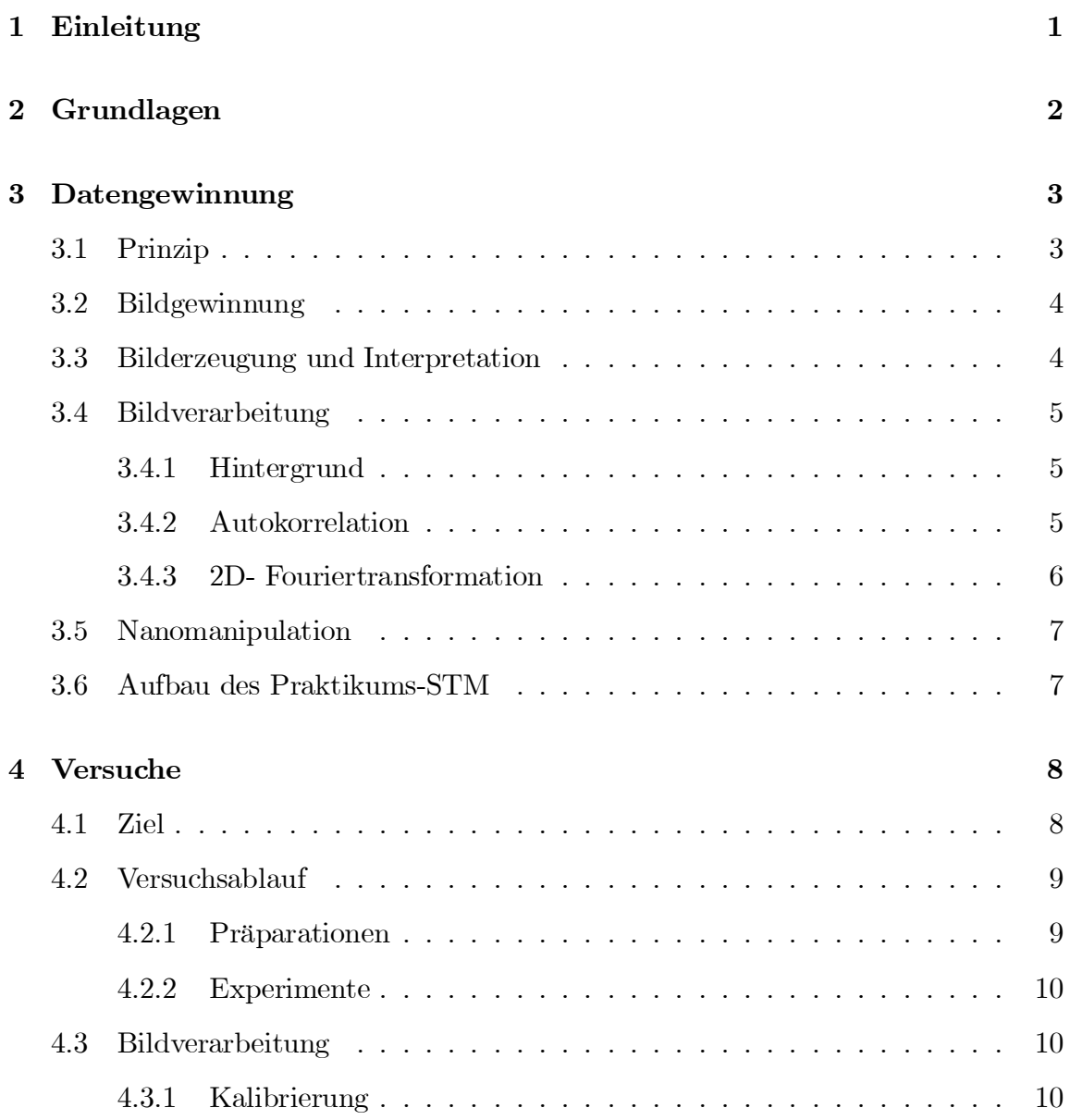

### INHALTSVERZEICHNIS ii

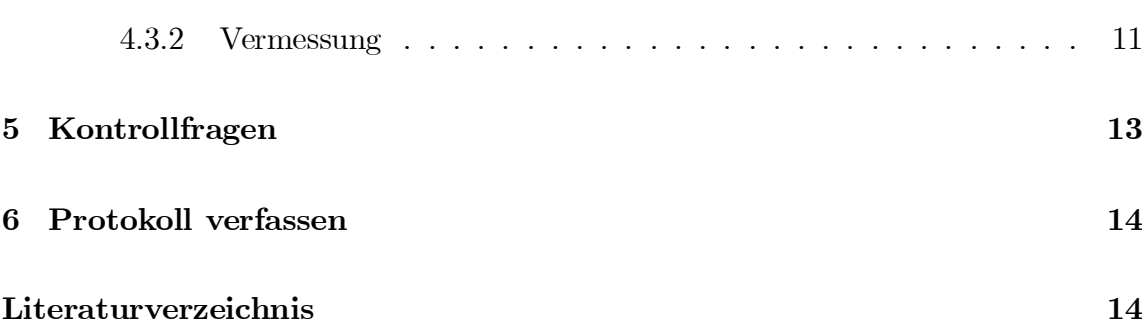

# Einleitung

Das im Jahr 1981 erfundene Rastertunnelmikroskop (Nobelpreis 1986 für G. Binnig und H. Rohrer) ermöglicht eine direkte ortsaufgelöste Abbildung von Oberflächenstrukturen. Mit diesem Mikroskop können nanoskopische Strukturen und Objekte (Atome, Moleküle) sowohl abgebildet als auch manipuliert werden.

Beim Rastertunnelmikroskop (engl. Scanning Tunneling Microscope, STM) ist eine elektrisch leitende Spitze über der Ober‡äche einer Probe in einem Abstand von weniger als 1 nm berührungsfrei positioniert. Die Probe muß ebenfalls elektrisch leitfähig sein, so daß zwischen STM Spitze und Probe eine Spannung  $(U_T)$  angelegt werden kann und als Meßsignal ein sog. Tunnelstrom entsteht.

Neben dem Rastertunnelmikroskop sind auch zwei andere Typen von Rastersondenmikroskopen verbreitet: Das Rasterkraftmikroskop (AFM, Atomic Force Microscope) und das Nahfeldoptische Mikroskop (SNOM, Scanning Nearfield Optical Microscope).

## Grundlagen

Die Funktion des STM beruht auf dem quantenmechanischen Tunneleffekt. Dessen Beschreibung basiert auf der Wahrscheinlichkeit für ein Ladungsträgerteilchen (z.B. Elektron), aus besetzten Zuständen einer Elektrode heraus einen Potentialwall zu überwinden und in unbesetzte Zustände einer anderen Elektrode zu wechseln. "Tunnelnde" Elektronen überwinden den Tunnelabstand (s) zwischen Spitze und Probe, obwohl die Energie der Elektronen klassisch betrachtet eigentlich zu gering für die Überwindung dieser Potentialbarriere ist. Der sich zwischen den Atomen von Spitze und Probe ergebende Tunnelstrom  $(I_T)$  hängt exponentiell von deren Abstand  $(s)$ ab [?]:

$$
I_T \sim U_T \exp\left[-\sqrt{2m_e \Phi/\hbar^2} s\right]
$$
\n(2.1)

Dabei bezeichnet  $m_e$  Die Elektronenmasse,  $\Phi$  die effektive lokale Austrittsarbeit (Höhe der Potentialbarriere) und  $\hbar$  das Plancksches Wirkungsquantum.

Auf dieser exponentiellen Abstandsabhängigkeit basiert letztlich die Funktionsweise des STM, da hierdurch das vorderste Atom der STM Spitze einen sehr dominanten Anteil an der Vermittlung des Tunnelstromes hat, während die etwas im Kristallgitter weiter von der Probe weg befindlichen Nachbaratome nur noch einen äußerst geringen Signalbeitrag liefern.

## Datengewinnung

## 3.1 Prinzip

Für eine elektronische Bilderzeugung wird die Oberfläche mit dem STM zeilenweise abgetastet. Dieses Abtasten bezeichnet man als "Rastern" (engl. "scanning"). Für das Rastern wird über einen Scanner die horizontale Position (x,y-Richtung) der Spitze über der Probe sowie der Abstand (z-Richtung) zwischen Spitze und Probe im Sub-Nanometerbereich reguliert (Abb. 3.1). Eine so präzise Rasterbewegung kann mit piezoelektrischen Kristallen erreicht werden, die auf ein angelegtes elektrisches Feld mit einer mechanischen Deformation reagieren.

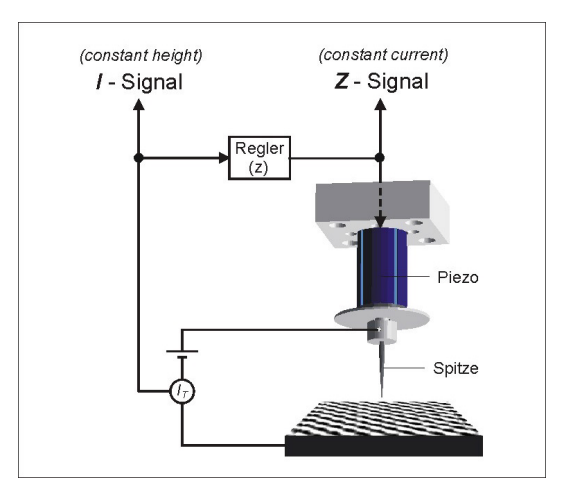

Abbildung 3.1: Funktionsprinzip STM

### 3.2 Bildgewinnung

Zur Bildgewinnung sind zwei verschiedene Verfahren üblich:

• Constant Current Mode: Ein Regelkreis sorgt dafür, daß beim Scannen über topografische Veränderungen der Tunnelstrom konstant bleibt - der Abstand zwischen Spitze und Probe wird so verändert, daß sich immer ein vorgegebener Tunnelstrom einstellt. Zur Bilderzeugung wird die von der Regelung ausgegebene Piezo-Spannung als Signal genutzt.

Beispiel: Bei einer topographischen Erhebung muß der Piezo die Spitze etwas zurückziehen, um den Anstieg des Tunnelstroms durch den topographisch verringerten Spitze/Probe-Abstand auszugleichen. Die Piezospannung, die für den erforderlichen Betrag des Zurückziehens notwendig ist, ist dann das Signal für die Bilderzeugung (Regelsignal).

Vorteil/Nachteil: Proben mit größeren topografischen Unterschieden können untersucht werden, da auf Erhebungen und Senken nachgeregelt wird. Dafür wird aber das Abbilden (Rastern) durch das ständige Nachregeln verlangsamt.

• Constant Height Mode: Der Abstand zwischen Spitze und Probe wird beim Scannen über topografische Veränderungen nicht nachgeregelt. Damit verändert sich beim Scannen der Tunnelstrom, dessen Wert als Graustufe für die Bilderzeugung im Computer umgesetzt wird.

Beispiel: Bei einer topographischen Erhebung erhöht sich der Tunnelstrom zwischen Spitze und Probe, da sich der Abstand verringert. Der Piezo zieht die Spitze nicht zurück, so daß der dadurch erhöhte Tunnelstrom als Signal für die Bilderzeugung herangezogen wird (Stromsignal).

Vorteil: Durch das umgehen des Regelkreises können sehr schnelle Bildfolgen aufgenommen werden.

Nachteil: Unterschiede in der Topografie werden nicht ausgeglichen, so daß es bei großen Erhebungen zu mechanischem Kontakt zwischen Spitze und Probe kommen kann. Daher ist dieser Modus nur für sehr ebene Proben geeignet.

### 3.3 Bilderzeugung und Interpretation

Ein STM bildet die lokale elektronische Zustandsdichte der Probenoberfläche ab. Eine STM Abbildung enthält daher sowohl topografische wie spektroskopische Informationen. Zur Unterstützung der Strukturbestimmung sowie zur Ermittlung von Parametern, die experimentell mit dem STM nicht zugänglich sind (z.B. Bindungsenergien) lassen sich rechnergestützte Simulationsverfahren heranziehen (Computerchemie).

### 3.4 Bildverarbeitung

#### 3.4.1 Hintergrund

Die STM- Bilderzeugung unterliegt Störein‡üssen, die zu einer geometrischen Verzerrung des Bildes führen.

Mit Methoden der digitalen Bildverarbeitung lassen sich solche Störeinflüsse mit Hilfe bekannter Referenzmuster (z.B. Graphit- Struktur) herausrechnen. Zu diesen Methoden zählen insbesondere die Autokorrelation und die Fouriertransformation.

### 3.4.2 Autokorrelation

#### Mit einer Autokorrelation wird ein Bild auf identische Strukturen hin untersucht.

Die Autokorrelation dient v.a. der Mustererkennung. Das Ergebnis einer räumlichen Autokorrelation ist ein errechnetes Bild, das allein die im Rohbild enthaltene Periodizität wiedergibt (vgl. Abb. ??). Die Periodizität wird dabei in Form einer zweidimensionalen Verteilung von Helligkeits-Peaks - den Wahrscheinlichkeitsmaximadargestellt.

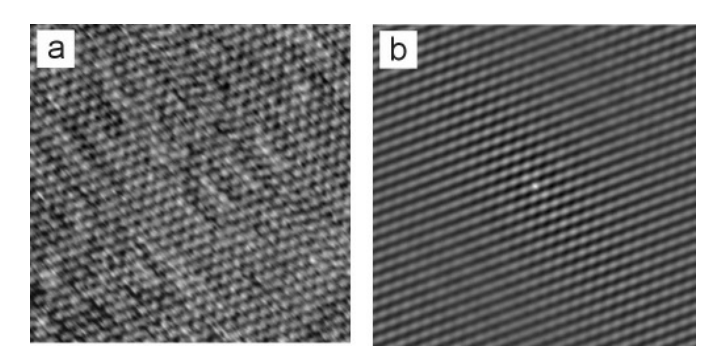

Graphit: Rphbild (a) und Autocorrelation (b).

Bei der Autokorrelation wird ein Bild unter allen möglichen Verschiebungen mit sich selbst verglichen. Dabei beschreibt die Autokorrelationsfunktion, wie die Grauwerte der einzelnen Pixel eines Bildes statistisch untereinander in Beziehung stehen (korrelieren). Schwanken die Pixel-Grauwerte völlig unabhängig voneinander, ist die Autokorrelationsfunktion überall null.

Anhand eines Autokorrelationsbildes ist eine wesentlich genauere Vermessung beliebiger Abstände und Winkel innerhalb periodischer Strukturen im Vergleich zum Ausgangsbild möglich, da sich die errechneten Peaks als Meßpunkte eindeutig lokalisieren lassen.

#### 3.4.3 2D- Fouriertransformation

#### Durch eine zweidimensionale Fouriertransformation werden periodische Muster eines Bildes in einzelne Wellenlängen und Richtungen zerlegt.

Dabei wird aus einer abgebildeten, d.h. im Realraum (Ortsraum) wiedergegebenen periodischen Struktur ein Fourierbild errechnet, daß die Gitterparameter der Struktur als Verteilung scharf umrissene Peaks im sog. Fourierraum (Ortsfrequenzraum) wiedergibt.

Die Lagen der Peaks werden durch die periodischen Abstände und Richtungen des Musters bestimmt, so daß sich Gitterkonstanten (Wellenlängen) und Winkel (Richtungsdifferenzen) sehr präzise aus den Koordinaten der Peaks ermitteln lassen.

So wird z.B. das hexagonale Gitter der Graphit- Ober‡äche transformiert zu 6 Peaks im Fourierraum, die um den Ursprung kreisförmig angeordnet sind. Der Durchmesser der Kreisanordnung entspricht der Gitterkonstante des abgebildeten Graphitmusters, während der von benachbarten Peaks mit dem Ursprung eingeschlossene Winkel den Winkel- Gitterparameter von Graphit wiedergibt (vgl. Abb.??).

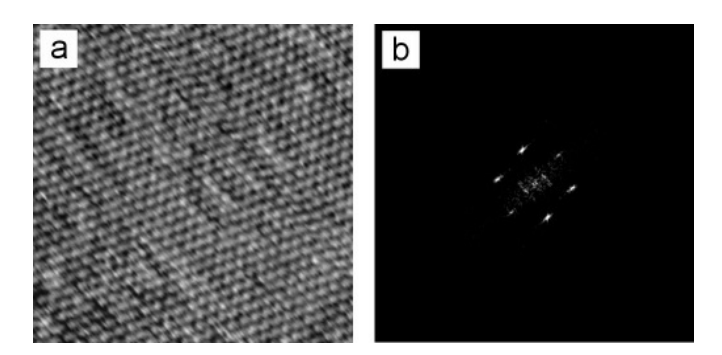

Graphit: Rohbild (a) und FFT-Bild (b).

Für die Ermittlung von Kalibrierwerten und deren Anwendung zur Korrektur der systematischen Bildverzerrung sowie für die Vermessung der korrigierten Adsorbatbilder wird das Programm SPIP (Scanning Probe Image Processor, Version 2.3 von Image Metrology) eingesetzt.

### 3.5 Nanomanipulation

Ein großer Vorteil des STM gegenüber anderen Verfahren mit atomarer Au‡ösung (z.B. Elektronenmikroskopie, Röntgenbeugung) liegt darin, daß mit der Spitze nicht nur abgebildet werden kann, sondern auch umgekehrt ein gezielter Einfluß auf die Probe lokal möglich ist. So kann die Position einzelner Atome oder Moleküle verändert und dadurch nanoskopische Strukturen erzeugt werden (Abb. 3.2).

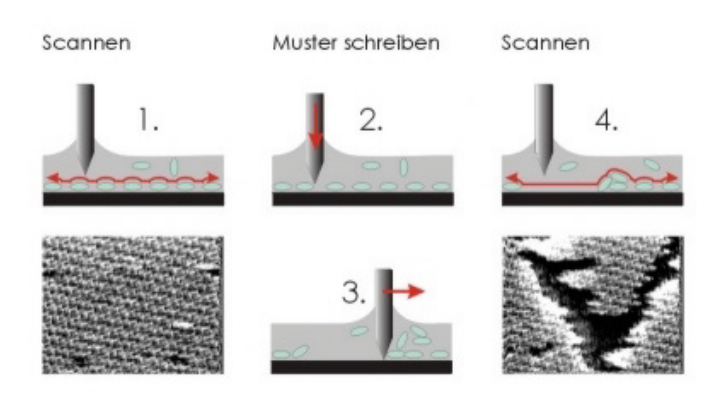

Abbildung 3.2: Prinzip der STM Nanomanipulation

## 3.6 Aufbau des Praktikums-STM

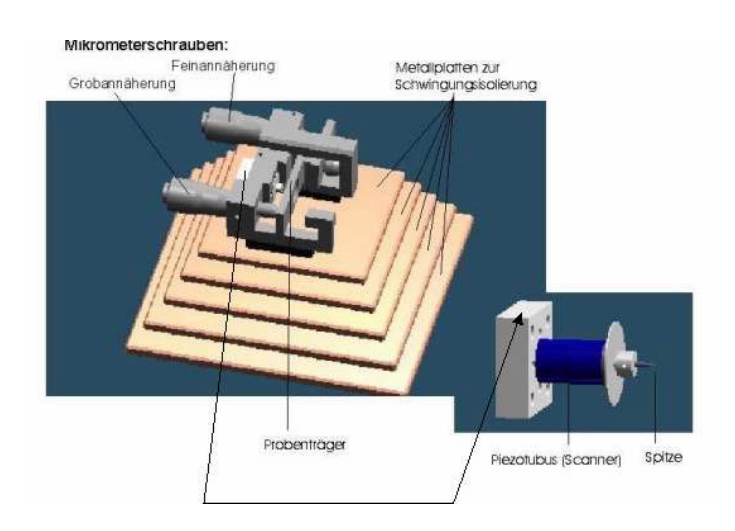

Abbildung 3.3: Aufbau des im Praktikum verwendeteten STM

# Versuche

### 4.1 Ziel

Ziel der Versuche ist

- 1. eine STM Aufnahme von atomar aufgelöstem Graphit zu gewinnen
- 2. STM Untersuchungen eines organischen Adsorbats mit molekularer Au‡ösung zu gewinnen
- 3. das abgebildete atomare Muster des Graphits als Kalibrierungsmuster zu verwenden und anhand der ermittelten Kalibrierwerte das Adsorbat- Bild mittels Bildverarbeitung zu entzerren (korrigieren).
- 4. Einen Strukturvorschlag durch Verbindung von STM-Ergebnissen mit computerchemischen Berechnungen vorzustellen und wissenschaftlich zu diskutieren.

### 4.2 Versuchsablauf

#### 4.2.1 Präparationen

#### Spitzenpräparation

- 1. Der polykristalline Wolframdraht (Durchmesser 0,5 mm) wird in 2 molare Kalilauge (KOH) getaucht. Eintauchtiefe: ca. 10 mm
- 2. Zwischen Draht und Ringelektrode wird eine Wechselspannung von 10 V angelegt, so daß der Ätzprozess (Bläschenbildung um die Eintauchstelle) einsetzt. Das Ätzen beendet sich selbst, wenn der Meniskus zwischen Spitze und KOH abreißt.

Die elektrochemischen Reaktionen beim Ätzen sind:

Kathode:  $6H_2O + 6e^- \rightarrow 3H_2 + 6OH^-$ Anode:  $W + 8OH^- \rightarrow WO_4^{2-} + 4H_2O + 6e^-$ ———————————————— Gesamtreaktion:  $W + 2OH^- + 2H_2O \rightarrow WO_4^{2-} + 3H_2$ 

Das Wolfram der eingetauchten Spitze (Anode) oxidiert also und bildet lösliche Wolframat- Ionen  $(WO_4^{2-})$ , während das Wasser reduziert wird und Blasen aus Wasserstoffgas  $(H_2)$  sowie Hydroxyl-Ionen  $(OH^-)$  an der Kathode erzeugt.

3. Die fertige Spitze wird aus der Haltevorrichtung genommen, mit destilliertem Wasser gut gespült und mit der stumpfen Seite nach unten in einen Styroporwürfel gesteckt.

#### Probenpräparation

Um eine frische, unkontaminierte Graphitoberfläche zu erhalten, wird mit Tesafilm die oberste Graphitschicht abgezogen, in dem ein kurzer, gespannter Tesastreifen über die Graphitober‡äche gelegt und mit einem Wattestäbchen leicht angedrückt wird. Anschließend wird die am Tesastreifen haftende Graphitschicht einfach abgezogen.

#### Vorbereitung der Messung

- 1. STM Spitze mit dem Seitenschneider auf ca. 1cm Länge kürzen, mit der Pinzette ins STM einsetzen (so daß Spitze noch ca. 3mm aus Spitzenhalter herausragt) und Spitze mit der Schraube des Spitzenhalters fixieren
- 2. Probe in STM einsetzen

3. Mittels der Mikrometerschrauben eine Grobannhäherung der Spitze an die Probe durchführen, dabei mit dem über der Probe positioniertem Lichtmikroskop den Abstand kontrollieren. Wenn die Spitze und deren Spiegelbild im Graphit sich kaum noch im Lichtmikroskop optisch trennen lassen, die Grobannhäherung beenden.

### 4.2.2 Experimente

#### Abbildung einer Graphitoberfläche mit atomarer Auflösung

- Feinannäherung durch "Feedback on" starten, so daß Piezospannung von -200 V bis +200 V durchlaufen wird. Wird +200 V erreicht, bedeutet das, daß die Graphitober‡äche noch außerhalb des Piezoausdehnungsbereiches liegt. In dem Fall mit der Grobannäherung der Mikrometerschrauben die STM Spitze ein mögliches kleines Stück weiter annähern und Feinannäherung wiederholen. Dieser Vorgang wird so oft wiederholt, bis die Rückkopplung durch Messung eines Tunnelstromes bei einer Position unterhalb +200 V die Feinannäherung von selbst stoppt.
- Tunnelstrom auf ca. 500 pA, Tunnelspannung auf ca. 0,5 V einstellen, um Graphit abzubilden. Beachte: Je mehr Tunnelstrom bzw. je niedriger die Tunnelspannung, desto näher positioniert der Feedback die Spitze an der Probenoberfläche.
- Wenn Graphit sichtbar: Ausdrucken mit Thermoprinter und Videosignal aufnehmen.

#### Abbildung eines molekularen Filmes (Adsorbat) auf Graphit

Abbildungsverfahren wie oben. Eine Probe mit einem organischen Halbleiter wird auf Graphit adsorbiert, mit molekularer Au‡ösung abgebildet und mit der STM Spitze manipuliert.

### 4.3 Bildverarbeitung

#### 4.3.1 Kalibrierung

Als Referenz wird die Graphit- Struktur äquivalenter Lagen mit ihren bekannten Gitterparametern verwendet. Die Ermittlung der Kalibrierwerte erfolg durch ein mehrstufiges Verfahren:

1. Berechnung eines Autokorrelationsbildes aus einer Graphit- Aufnahme

Da sich die Kalibrierung auf die Gitterparameter einer abgebildeten periodischen Struktur bezieht, wird aus einer Graphit- Abbildung mit Hilfe der Autokorrelationsfunktion ein Bild errechnet, das allein die im Rohbild enthaltene Periodizität wiedergibt.

2. Definition der Einheitszelle

Um die Einheitszelle des Graphit- Gitters möglichst präzise zu erfassen, wird eine zweidimensionale schnelle Fouriertransformation (2DFFT) des Autokorrelationsbildes berechnet, so daß die Bestimmung der Gittervektoren im Frequenzraum vorgenommen werden kann. Zwei der Fourier- Peaks, deren Richtungsvektoren annähernd (wegen der Verzerrung) einen Winkel von 60° einnehmen, werden digital mit einem Kreis markiert. Die zum jeweils hellsten Fourier- Pixel innerhalb der Kreise zugehörigen Koordinaten werden daraufhin vom Programm automatisch ermittelt und das mit diesen Pixeln assoziierte Gitter der periodischen Struktur berechnet. Die Gitterparameter der sich daraus ergebende Einheitszelle werden schließlich abgespeichert.

3. Vergleich der ermittelten Gitterparamter mit den Referenzwerten

Die Abweichung der ermittelten Gitterparameter von den eingegebenen Referenzwerten ( $|a|=|b|, \gamma = 60^{\circ}$ ) wird bestimmt und aus der Differenz die Kalibrierwerte errechnet.

Mit den ermittelten Kalibrierwerten (Korrekturparameter) wird nun die Bildverzerrung korrigiert. Um eine Übertragbarkeit der Kalibrierwerte auf ein Adsorbatbild zu gewährleisten, wird nur das Adsorbatbild entzerrt, das unter dem gleichen Scanwinkel und mit gleicher Scanweite wie das zur Kalibrierung verwendete Graphit-Referenzbild entstand und dem Graphit- Bild in der Aufnahmefolge unmittelbar vorausging.

#### 4.3.2 Vermessung

Durch die Entzerrung der Bilder ist nun eine direkte Messung von Winkeln zwischen Struktureinheiten möglich. Um darüber hinaus auch Abstände in Nanometern ausmessen zu können, wird ein Umrechnungsfaktor ermittelt, der angibt, wieviel Nanometer einem Bildpunkt (Pixel) entsprechen. Als Grundlange für die Ermittlung dient das entzerrte Autokorrelationsbild des Graphit- Referenzbildes. Durch die Autokorrelation bezieht sich die Vermessung auf die eindeutig lokalisierbaren Wahrscheinlichkeitsmaxima (dargestellt als Helligkeitsmaxima) und kann so mit hoher Genauigkeit vorgenommen werden.

#### KAPITEL 4. VERSUCHE 12

Zur Bestimmung des Umrechnungsfaktors wird eine Profillinie durch mehrere der hellsten, zueinander benachbarten Autokorrelations- Peaks gelegt. Mit der Pro- …ldarstellung werden Unterschiede in der Helligkeit der Pixel (Wahrscheinlichkeiten) als Höhenunterschiede verdeutlicht, so daß Extremwerte als Bezugspunkte für die Messung leichter erkannt werden können. Die Einbeziehung mehrerer Peaks in die Bestimmung dient zur Verringerung des systematischen Meßfehlers.

Durch die Messung der Pixel- Anzahl P entlang der Profillinie zwischen Peak 1 und Peak n und der Kenntnis des Abstandes zwischen zwei benachbarten Peaks - der Gitterkonstanten äquivalenter Lagen (0,246 nm) - kann der Umrechnungsfaktor  ${\cal U}$ über die Beziehung

$$
U = (n-1)\frac{0,246 \ nm}{P} \tag{4.1}
$$

gewonnen werden. Mit dem ermittelten Umrechnungsfaktor wird die jeweilige Pixel-Anzahl der Bildbreite und Bildlänge des entzerrten Adsorbatbildes multipliziert und so in einen Nanometer- Wert konvertiert.

# Kontrollfragen

- Welchen prinzipiellen Vorteil bietet das STM gegenüber anderen atomar auflösenden Mikroskopen?
- Welche Information enthält ein STM Bild?
- Warum lassen sich mit sehr einfach zu präparierenden Spitzen atomare Auflösungen erzielen?
- Welche Arten von Rastersondenmikroskopen gibt es prinzipiell und worin unterscheiden sie sich im Prinzip bzw. deren Einsatz?
- Welche zwei wichtigen Verfahren der Bildverarbeitung lassen sich einsetzen, um periodische Muster (z.B. Einheitszelle) zu analysieren?

# Protokoll verfassen

Der Praktikumsberichte sollte formal wie ein Paper für die Zeitschrift "Advanced Materials", Beitragstyp "Communications" verfaßt werden. Die Anleitung für Autoren findet man unter folgendem URL:

http://www3.interscience.wiley.com/cgi-bin/jabout/10008336/2089\_guidelines.html

Der Vorteil: Über das Fachwissen dieses Praktikums hinaus kann das professionelle Schreiben von Veröffentlichungen unter Anleitung geübt werden kann. Siehe dazu auch das auf der Webseite

http://www.nano.geo.uni-muenchen.de/SW/lectures.htm

das Skript "Wissenschaftliches Arbeiten: Methodische Grundlagen und Aufbau von Veröffentlichungen".

# Literaturverzeichnis

- [1] Hamann, Claus; Hietschold, Michael: Raster-Tunnel-Mikroskopie. Akademie Verlag, Berlin 1991.
- [2] Rabe, Jürgen P.: Scanning Tunneling Microscopy at Solid-Liquid Interfaces, in: Modern Characterization Methods of Surfactants, pp. 63-82, B. P. Binks (ed.), Dekker 1999.